# **Schriftenreihe "Karlsruher sportwissenschaftliche Beiträge" im Verlag KIT Scientific Publishing**

Herausgeber: Prof. Dr. Klaus Bös und Dr. Michaela Knoll

# **Hinweis für Autoren**

(Stand: April 2010)

# **1 Zielsetzung der Schriftenreihe**

Die Schriftenreihe "Karlsruher sportwissenschaftliche Beiträge" des Instituts für Sport und Sportwissenschaft am Karlsruher Institut für Technologie (KIT) wurde 2006 ins Leben gerufen. Die Herausgeber der Schriftenreihe, Prof. Dr. Klaus Bös und Dr. Michaela Knoll, sehen die Reihe als Forum für Publikationen zu aktuellen sportwissenschaftlichen Themen, die von Karlsruher Sportwissenschaftlern erarbeitet werden. Im Mittelpunkt stehen dabei Ergebnisse wissenschaftlicher Projekte, Kongressberichte, aber auch Dissertationen und Habilitationen, die über diesen Weg der Publikation einem breiteren Publikum zugänglich gemacht werden sollen.

Die Reihe erscheint im Verlag KIT Scientific Publishing (vormals Universitätsverlag Karlsruhe) und bietet mit der Schwerpunktsetzung im Bereich des elektronischen Publizierens die Möglichkeit, wissenschaftliche Arbeiten schnell und kostengünstig zu veröffentlichen. Die Publikation wird zum einen vom Verlag KIT Scientific Publishing online als pdf-Version kostenlos abrufbar eingestellt, zum anderen erfolgt die Drucklegung im .Print on Demand'-Verfahren.

#### **Die Herausgeber**

#### **Prof. Dr. Klaus Bös**

Institut für Sport und Sportwissenschaft Karlsruher Institut für Technologie (KIT) Engler-Bunte-Ring 15 D-76131 Karlsruhe Tel. 0721/608-2611 E-Mail: Klaus.Boes@kit.edu

#### **Dr. Michaela Knoll**

Institut für Sport und Sportwissenschaft Karlsruher Institut für Technologie (KIT) Engler-Bunte-Ring 15 D-76131 Karlsruhe Tel. 0721/608-3541 E-Mail: Michaela.Knoll@kit.edu

#### **Für organisatorisch-technische Fragen :**

Verlag KIT Scientific Publishing Brigitte Maier Telefon: 0721/ 608-3104 Email: univerlag@ubka.uni-karlsruhe.de

# **2 Der Weg zur Veröffentlichung**

- 1. Kontaktaufnahme und Vorstellung des Manuskripts bei den Herausgebern
- 2. Entscheidung der Herausgeber über die mögliche Aufnahme in die Schriftenreihe "Karlsruher sportwissenschaftliche Beiträge"
- 3. Klärung des Kostenrahmens beim Verlag KIT Scientific Publishing durch den Autor Kontakt: Brigitte Maier Telefon: 0721/ 608-3104 E-Mail: univerlag@ubka.uni-karlsruhe.de
- 5. Autor entscheidet sich für die Veröffentlichung: Unterzeichung eines Autorenvertrags mit dem Verlag KIT Scientific Publishing
- 6. Erstellung des Manuskripts anhand der nachfolgenden Richtlinien durch den Autor und Erstellung einer pdf-Datei
- 7. Vorlage des Manuskripts (pdf-Datei) an die Herausgeber der Schriftenreihe "Karlsruher sportwissenschaftliche Beiträge"
- 8. Freigabe des Manuskripts durch die Herausgeber
- 9. Übermittlung des Manuskripts an den Verlag durch den Autor als pdf-Datei
- 10. Erstellung der Druckfahnen durch den Verlag
- 11. Freigabe der Druckfahne durch die Herausgeber
- 12. Drucklegung bzw. Einstellung in das Elektronische Volltextarchiv des Verlags

Nachfolgend werden eine Reihe von Hinweisen für die Veröffentlichung in der Schriftenreihe gegeben, die bei der Manuskripterstellung unbedingt zu beachten sind. Ergänzend sind entsprechende Richtlinien des Verlag KIT Scientific Publishing hilfreich. Die einzelnen Arbeitsschritte sind im Internet ausführlich erläutert: http://www.uvka.de/publizieren/kit\_monographs/schritte\_1.html

# **3 Organisatorisch-technische Anmerkungen**

## **1. Buchdidaktische Hinweise**

Im Sinne einer guten Lesbarkeit der Bücher sollten folgende Punkte Berücksichtigung finden:

- Klare und verständliche Sprache.
- Übersichtlichkeit durch Gliederung (bei mehreren Beiträgen diese ggf. dem Beitrag als Kasten voranstellen).
- Zusammenfassende Abschnitte bzw. Merksätze formulieren und als Hervorhebung (durch Unterlegen mit Raster) im Text deutlich machen.
- Hervorhebungen bzw. spezielle Kennzeichnung im Text durch Kursivschrift (keine Unterstreichungen, Fettdruck oder Anführungsstriche).

## **2. Rechtschreibung**

Achten Sie auf eine einheitliche Schreibweise von Namen, Begriffen und Abkürzungen, auch in Tabellen und Abbildungslegenden. Richten Sie Ihre Schreibweise nach dem Duden mit *neuer Rechtschreibung* in gemäßigter Form.

## **3. Aufbau des Manuskripts**

- Umschlagtitel (S. I-II, vom Verlag gestaltet)
- Haupttitelseite (S. III, vom Verlag gestaltet)
- Impressumsseite (S. IV, vom Verlag gestaltet)
- Geleitwort (S. V) optional
- Vorwort (des Autors) (S. VII)
- Inhaltsverzeichnis (S. IX ff.). In das Inhaltsverzeichnis werden in der Regel alle Überschriften bis zur 3. Kategorie aufgenommen.
- Einzelne Kapitel
- Literaturverzeichnis
- Anhang optional
- Tabellen-, Abbildungs- und/oder Abkürzungsverzeichnis optional
- Bei Herausgeberbänden: Verzeichnis der Beitragsautoren (mit vollständigen Adressen)

Die ersten Seiten der Titelei werden vom Verlag gestaltet, die übrigen Seiten nummerieren Sie bitte mit römischen Ziffern, beginnend mit Seite V.

Die Überschriften aller Hauptabschnitte – Geleitwort, Vorwort, Inhaltsverzeichnis usw. – stehen jeweils auf einer rechten (ungeraden) Seite und haben die Wertigkeit von Kapitelüberschriften.

# **4. Grundschrift, Satzspiegel, Zeilenabstand**

#### **Schriftgröße Überschriften:**

16 pt Times New Roman fett (Bsp. 2) 14 pt Times New Roman fett (Bsp. 2.1) 13 pt Times New Roman fett (Bsp. 2.1.1)

## **Schriftgröße Text:**

13 pt Times New Roman

#### **Schriftgröße Abbildungsunterschriften:**

9 pt Times New Roman kursiv

#### **Schriftgröße Fußnoten:**

8 pt Times New Roman

#### **Satzspiegel**

Einstellungen in Word Datei - Seite einrichten Endformat: A4 Seitenrand (links und rechts) gleich groß zwischen 2 und 2,5 cm dasselbe gilt für den oberen und unteren Seitenrand Kopfzeile 1,2 cm Gegenüberliegende Seiten anwählen (nähere Infos siehe "Merkblatt für das Erstellen des Manuskripts" des Universitätsverlags)

#### **Zeilenabstand**

16,8 pt Einstellen bei Format – Absatz – Zeilenabstand – Genau – 16,8 Anfangs- und Endabstände jeweils 3 pt Zeilenabstand bei **Literatur**: Einstellung Einfach

#### **Silbentrennung**

Bei Extras Sprache aktivieren, Trennzone: 0,25; die Zahl der aufeinander folgenden Trennstriche ist unbegrenzt, damit beim Schreiben im Blocksatz keine zu großen Wortabstände entstehen, sind so genannte "Weiche Trennungen" am Zeilenende mit [Strg] + [-] einzufügen. Sie haben den Vorteil, dass der Trennstrich bei nachträglichen Textänderungen automatisch wegfällt.

# **5. Kopfzeile**

Bei Monographien erscheint links das Hauptkapitel und rechts das jeweilige Unterkapitel (ggf. in gekürzter Form), jeweils nach innen gestellt; **Seitenzahlen** oben jeweils nach außen gestellt. Bei Sammelwerken erscheint links der Autor des entsprechenden Beitrags und rechts der Titel (ggf. in gekürzter Form), jeweils nach innen gestellt. Seitenzahlen oben jeweils nach außen gestellt.

# **6. Tabellen**

Übersichtliche und komprimierte Darstellung von Information (im Text direkt einfügen). Die Darstellung der Tabellen soll einheitlich sein, insbesondere hinsichtlich Ausdrucksweise, Form und Format der Gestaltung sowie der Beschriftungen (Grauwert für Rasterhinterlegung mind. 10%).

- Tabellennummerierung mit arabischen Ziffern in laufender Folge (bei jedem Beitrag mit 1 beginnend): Im Text: Tabelle 5 Im Anhang: Tabelle B-5 (d. h. fünfte Tabelle im Anhang B).
- Legende zur Tabelle: knappe und aussagekräftige Überschrift (9 Punkt Times New Roman kursiv).
- Anmerkungen zu einer Tabelle. Unter der Tabelle; drei Arten von Anmerkungen (9 Punkt Times New Roman):
	- a) Generelle Anmerkungen: Einführungen, Erläuterung zu Abkürzungen/Symbolen, Vermerk auf Quelle usw.
	- b) Spezielle Anmerkungen: Bezug zu Zeilen, Spalten, Zellen; Verwendung hochgestellter Kleinbuchstaben.
	- c) Tabellen aus anderen Quellen: direkte oder indirekte Übernahme durch Quellenangabe kennzeichnen.

# **7. Abbildungen**

Jede Art nicht-textlicher Darstellung von Material, die nicht in Tabellenform geschieht (im Text direkt einfügen).

- Abbildungen sind z. B. Fotografien, Grafiken, Diagramme, Schemata. Die definierte Mindest-Linienstärke sollte den Wert von ½ Punkt nicht unterschreiten. Fotos und Bilder mit 300 dpi im Endformat in Graustufen einscannen.
- Strichbilder (Zeichnungen) mit 1200 dpi scannen. Bilder im Format TIF oder EPS abspeichern. Diagramme einfarbig schwarz anlegen mit Raster (Grauwert mind. 10%).
- Abbildungsnummerierung: Mit arabischen Ziffern in laufender Folge (bei mehreren Beiträgen je Beitrag); Im Text: Abbildung 5: Im Anhang: Abbildung B-5:, d. h. fünfte Abbildung im Anhang B.

- Legende zur Abbildung: unter der Abbildung (9 Punkt Times New Roman kursiv); Beschreibung des Inhalts der Abbildung; ggf. weitere Information in Klammern; ggf. Hinweis auf genehmigte Wiedergabe.

Copyright: bei Fremdabbildungen genaue Quelle angeben, ggf. schriftliche Abdruckgenehmigung vom Urheber bzw. Verlag einholen

**Auflösung von Bildern und Graphiken Strichabbildungen, Linien und Rasterflächen Verwendung von Farben Speichern von Bildern**  dazu die Richtlinien des Verlags beachten

### **8. Zitation im Text**

Für die Zitation im Text wird der in der Sportwissenschaft übliche Standard der American Psychological Association (APA) vorausgesetzt. Dies gilt auch für die Zitation von elektronischen Medien.

siehe "Richtlinien zur Manuskriptgestaltung in der Sportwissenschaft" der Deutschen Vereinigung für Sportwissenschaft (dvs) S. 4 Stand: 21.03.2002 Internet: http://www.sportwissenschaft.de

### **9. Literaturverzeichnis**

Für die Gestaltung des Literaturverzeichnisses wird der in der Sportwissenschaft übliche Standard der American Psychological Association (APA) vorausgesetzt: siehe "Richtlinien zur Manuskriptgestaltung in der Sportwissenschaft" der Deutschen Vereinigung für Sportwissenschaft (dvs) S. 3 Stand: 21.03.2002 Internet: http://www.sportwissenschaft.de

#### **10. Fußnoten**

- Inhaltlicher Art oder Übersetzung fremdsprachiger (außer Englisch) wörtlicher Zitate.
- Verwendung eher selten; keine Angaben des Literaturverzeichnisses; keine langen komplexen Darstellungen.
- Fortlaufende Nummerierung mit hochgestellten (halbe Zeile) arabischen Ziffern. Ziffer im Text nach dem Interpunktionszeichen; bei Bemerkungen innerhalb von Gedankenstrichen vor dem schließen den Gedankenstrich; bei Bezug der Fußnote auf die Klammer vor der schließenden Klammer.
- Verweise auf vorangegangene Fußnoten mit dem Wort Fußnote und Angabe der Nummer.

#### **11. Anmerkungen**

- Im Text, z.B. (1); laufend durchnummeriert; jeweils unten auf der betreffenden Seite als Fußnote.

## **12. Anhang**

- Dieser enthält Material, das für den Text zu umfangreich ist bzw. den Fluss der Darstellung unterbrechen würde.
- Verweise auf Material im Anhang erfolgen durch das Wort Anhang sowie einem Großbuchstaben (beginnend mit A bei mehreren Teilen des Anhangs).
- Das Wort Anhang (Großbuchstaben) steht in der 1. Zeile.

## **Die Umsetzung der Vorgaben wird nachfolgend beispielhaft demonstriert.**

# **1 Kapitel erster Ordnung**

## **1.1 Kapitel zweiter Ordnung**

### **1.1.1 Kapitel dritter Ordnung**

Text, Text, Text, Text, Text, Text, Text, Text, Text, Text, Text, Text, Text, Text, Text, Text, Text, Text, Text, Text, Text, Text, Text, Text, Text, Text, Text, Text, Text, Text, Text, Text, Text (Mustermann, 2006).

Text, Text, Text, Text, Text, Text, Text, Text, Text, Text, Text, Text, Text, Text, Text, Text, Text, Text, Text, Text $^1$ .

## **1.2 Weitere Hinweise zur Manuskriptgestaltung**

Die Tabellen im Manuskript sollten einheitlich gestaltet werden aber zentriert ausgerichtet werden. Eine Tabelle würde wie folgt eingefügt werden (Tab.1):

*Tab.1: Überschrift in 9pt, Tabelle mit Schattierung (15%), Schriftgrad 10pt, Schrift in den "Köpfen" fett* 

Nach der Tabelle wird eine Leerzeile angelegt, genau wie vor einer Abbildung (mit Einzug rechts und links je 0,1 cm) gesetzt wird.

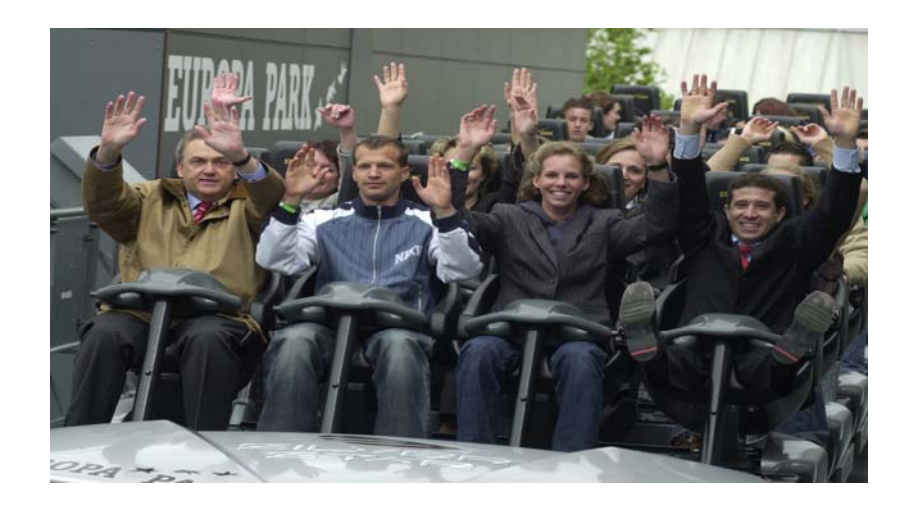

*Abb. 1: Abbildungsmuster (Schriftgröße 9pt)* 

 $\overline{a}$ 

<sup>&</sup>lt;sup>1</sup> Fußnote 8pt Times New Roman, weitere Beispiele siehe Deutsche Vereinigung für Sportwissenschaft, www.sportwissenschaft.de

Grafiken, Fotos oder Diagramme sollten drucktauglich sein und in der wiederzugebenden Größe im Manuskript an der gewünschten Position eingefügt werden, damit eine entsprechende Druckqualität (im Raster) gewährleistet werden kann. Die Auflösung sollte nicht weniger als 150dpi und nicht mehr als 300dpi betragen, die Höhe jeder Abbildung sollte 6 cm betragen. Setzen Sie grafische Darstellungen möglichst als EPS- bzw. als Vektor-Grafiken mit in Kurven umgewandelten Schriften und Pixelbilder im unkomprimierten TIFF-Format ein.

Ansonsten kann im Laufe des Textes "nach dem üblichen Schema" zitiert werden (Mustermann & Musterfrau, 2001, S. 30).

# **Literaturverzeichnis**

- Conzelmann, A. (2001). *Sport und Persönlichkeitsentwicklung. Möglichkeiten und Grenzen von Lebenslaufanalysen*. Schorndorf: Hofmann.
- Hagedorn, G. (1971). Beobachtung und Leistungsmessung im Sportspiel. *Leistungssport, 1* (1), 17-22.
- Hossner, E.J. & Roth, K. (Hrsg.) (1997). *Sport Spiel Forschung. Zwischen Trainerbank und Lehrstuhl*.(Schriften der Deutschen Vereinigung für Sportwissenschaft, 84). Hamburg: Czwalina.
- Kurz, D. (2000). Erziehender Sportunterricht: Wie kann die Hochschule darauf vorbereiten. In E. Beckers, J. Hercher & N. Neuber (Hrsg.), *Schulsport auf neuen Wegen. Herausforderungen für die Sportlehrerausbildung* (S. 36-52). Schorndorf: Hofmann.
- Roth, K. (1991). Entscheidungsverhalten im Sportspiel. *Sportwissenschaft, 21*, 229-246.
- Schmidt, W. (2002). *Sportpädagogik des Kindesalters* (2., neu bearbeitete Aufl.). Hamburg: Czwalina.